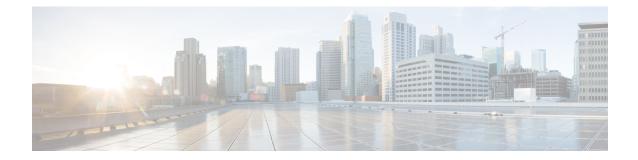

# **Security Configuration Mode Commands**

The Security configuration mode is a sub-mode of the Global Configuration mode. This sub-mode enables you to define or modify the connection with the Talos Intelligence content-filtering server and configure URL categorization parameters.

**Command Modes** 

#### configure > security

Entering the above command sequence results in the following prompt:

[local]host\_name(config-security)#

Exec > Global Configuration > Security Configuration

**Important** The commands or keywords/variables that are available are dependent on platform type, product version, and installed license(s).

- category, on page 2
- end, on page 3
- exit, on page 4
- server, on page 5

### category

Adds or removes a URL categorization server.

| <b>(</b>           |                                                                                                    |
|--------------------|----------------------------------------------------------------------------------------------------|
| Important          | This is a license-controlled feature. For more information, contact your Cisco account or support representative.                                                    |
| Product            | - All                                                                                                    |
| Privilege          | Security Administrator, Administrator                                                                                                    |
| Command Modes      | Exec > Global Configuration > Security Configuration                                                                                                    |
|                    | configure > security                                                                                                    |
|                    | Entering the above command sequence results in the following prompt:                                                                                                 |
|                    | <pre>[local]host_name(config-security)#</pre>                                                                                                    |
| Syntax Description | [ no ] category server server_name                                                                                                    |
|                    | no                                                                                                    |
|                    | Removes the specified URL categorization server.                                                                                                    |
|                    | server_name                                                                                                    |
|                    | Specifies the name of the URL categorization server. <i>server_name</i> must be an alpha and/or numberic string from 1 through 31 characters that is case sensitive. |
| Usage Guidelines   | Use this command to create or remove a URL categorization server from the Security configuration mode.                                                               |

### end

Exits the current configuration mode and returns to the Exec mode.

| Product            | All                                          |
|--------------------|----------------------------------------------|
| Privilege          | Security Administrator, Administrator        |
| Syntax Description | end                                          |
| Usage Guidelines   | Use this command to return to the Exec mode. |

## exit

Exits the current mode and returns to the parent configuration mode.

| Product            | All                                                          |
|--------------------|--------------------------------------------------------------|
| Privilege          | Security Administrator, Administrator                        |
| Syntax Description | exit                                                         |
| Usage Guidelines   | Use this command to return to the parent configuration mode. |

#### server

This command creates or specifies a Talos Security Intelligence (TSI) server entry and enters the TSI Server Configuration mode.

| <b>(</b>           |                                                                                                    |
|--------------------|----------------------------------------------------------------------------------------------------|
| Important          | This is a license-controlled feature. For more information, contact your Cisco account or support representative.                                                                                            |
| Product            | All                                                                                                    |
| Privilege          | Security Administrator, Administrator                                                                                                    |
| Command Modes      | Exec > Global Configuration > Security Configuration                                                                                                    |
|                    | configure > security                                                                                                    |
|                    | Entering the above command sequence results in the following prompt:                                                                                                    |
|                    | [local]host_name(config-security)#                                                                                                    |
| Syntax Description | [ no ] server talos-intelligence server_name                                                                                                    |
|                    | по                                                                                                    |
|                    | Removes the specified Talos Security Intelligence server.                                                                                                    |
|                    | server_name                                                                                                    |
|                    | Specifies the name of the Talos Security Intelligence server to create, configure, or remove. <i>server_name</i> must be an alpha and/or numeric string from 1 through 31 characters that is case sensitive. |
| Usage Guidelines   | Use this command to create, configure, or remove a Talos Security Intelligence server from the Security configuration mode.                                                                                  |
|                    | Entering this command results in the following prompt:                                                                                                    |
|                    | <pre>[local]host_name(config-server-tsi)#</pre>                                                                                                    |
|                    | The various parameters available for configuration of a TSI server entry are defined in the <i>TSI Server Configuration Mode Commands</i> chapter.                                                           |

server